## Comment afficher un potentiomètre ?

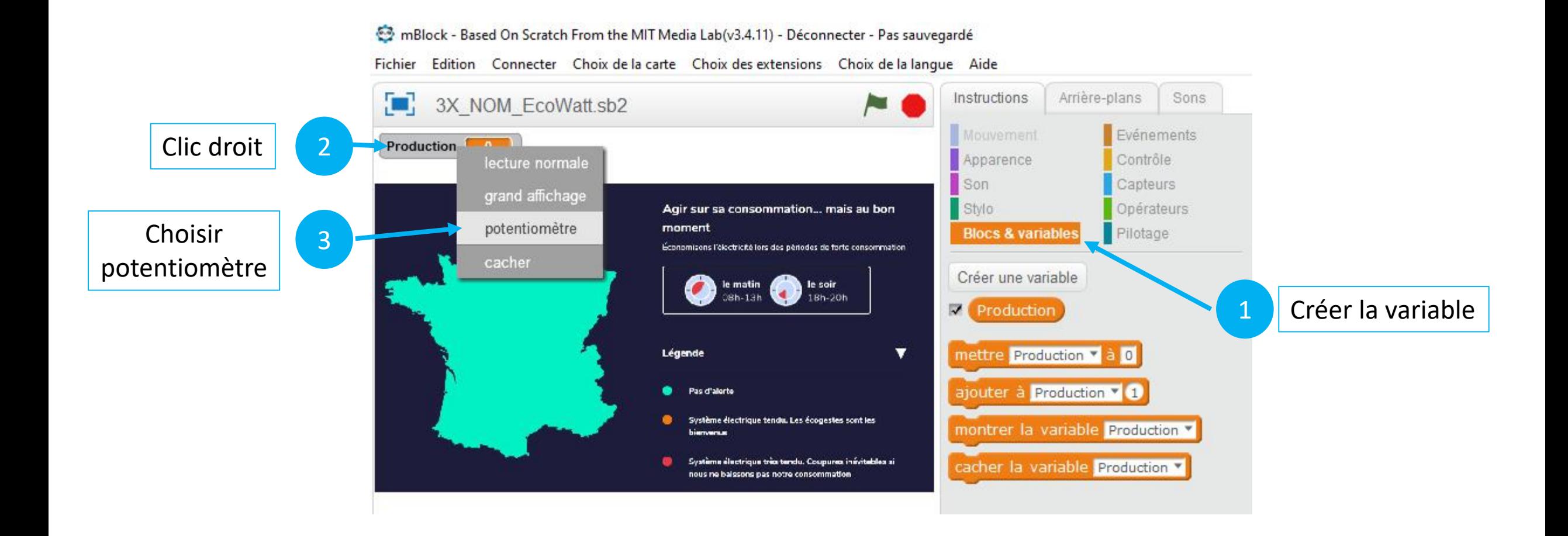

## Aide pour simuler le fonctionnement d'EcoWatt

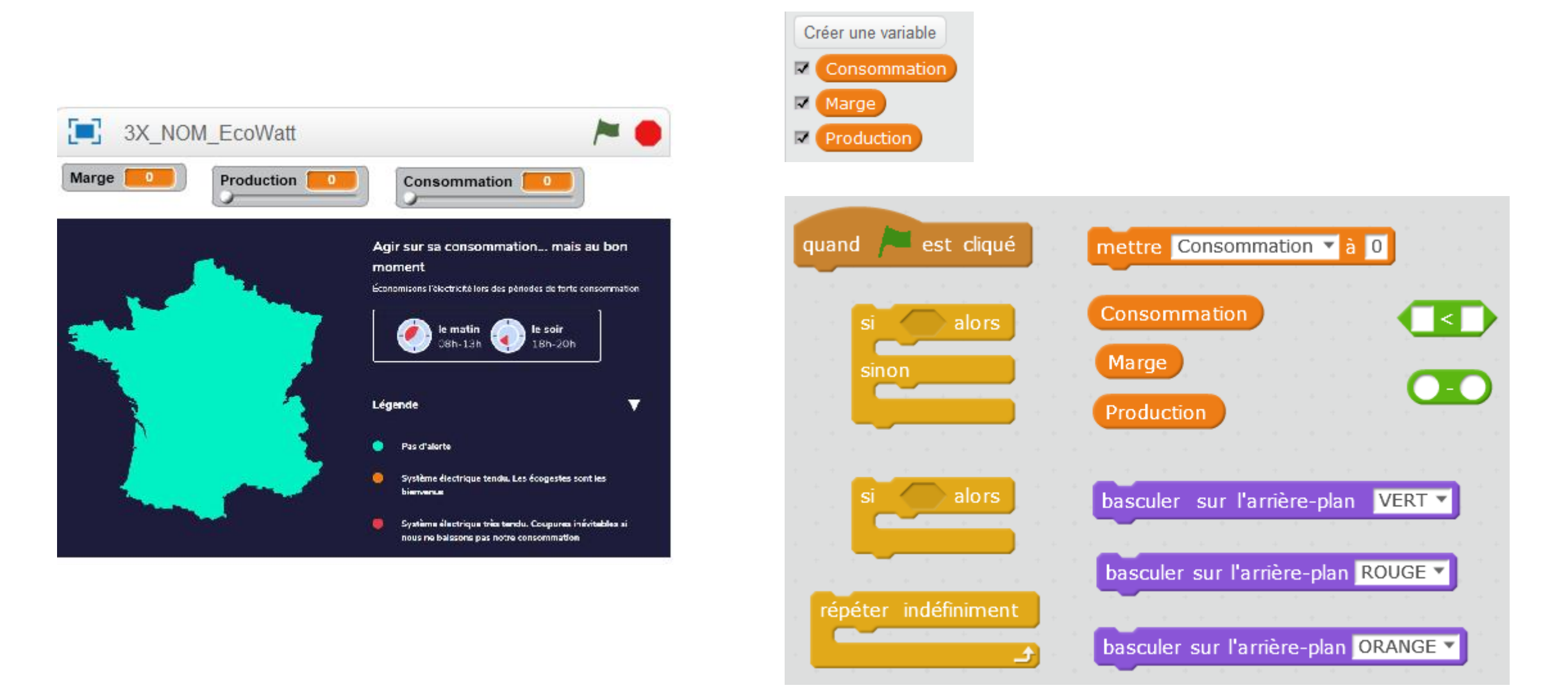